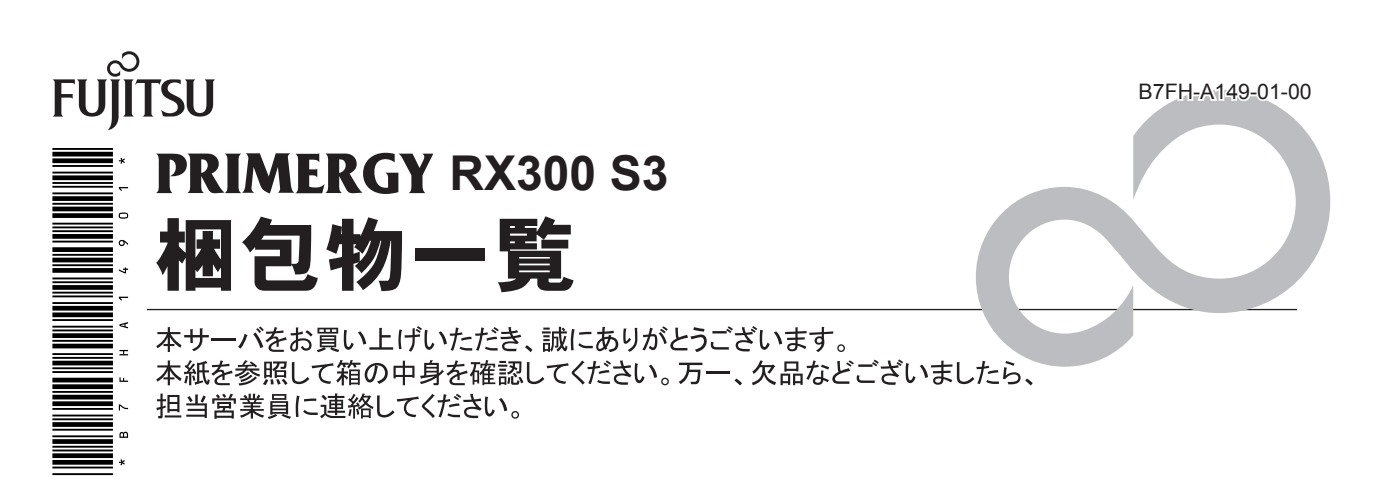

## **1** 本体の箱で型名(タイプ)を確認してください

本体の外箱に記載されている型名を確認し、 ご購入の型名(タイプ) に を付けてください。 型名の表記は、 製品のタイプごとに異なります。 下 3桁(機種によっては 2桁) をご確認ください。

**MODEL, PGR3031\*\*\* SERIAL. ST \*\*\* A \*\*\*\*\*** 型名のここを確認

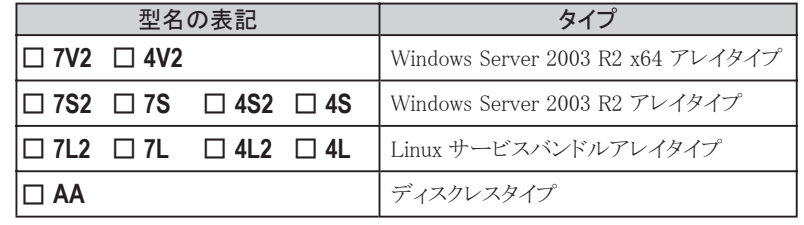

# **2** 添付品が揃っていることを確認してください

#### 添付品一式の内容をよく確認し、 √ を付けてください。

- ・ 添付品はシステムの変更時や、 ソフトウェアの再インストール時に必要となるため、 大切に保管してください。
- ・ 下記の添付品の他に、 注意書きの紙が入っている場合があります。

#### 全タイプ共通添付品

- □ 本体
- □ 電源ケーブル (サーバ本体用 AC100V × 1)
- □ 保証書
- □ 『梱包物一覧』 (本紙)
- □ 『安全上のご注意』
- □ 『はじめにお読みください』
- □ ラックマウントキット (一式)
- □ ServerStart (一式)
	- □ ServerStart V5.603 CD-ROM (2 枚組) □ ServerStart フロッピーディスク
	-
- □ PRIMERGY ドキュメント&ツール CD
- □ Server Management Tools フロッピーディスク
- □ アレイコントローラ ドキュメント&ツール CD
- □ タグラベル
- □ リリースタイ

## ラックマウントキット

ラックマウントキットの梱包物は以下のとおりです。

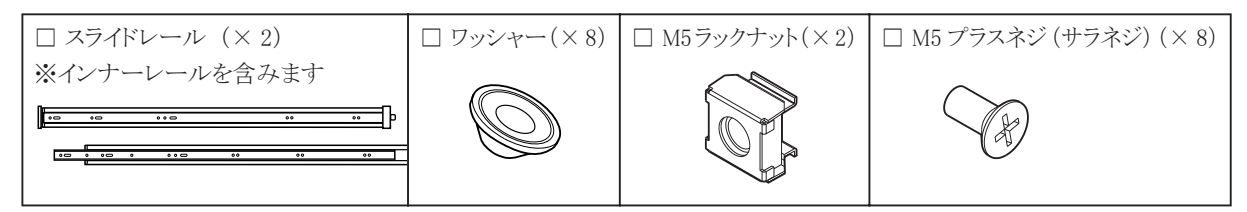

### タイプ別添付品

ご購入のタイプにより添付品が異なります。

前項で確認した型名のうち、下3桁 (機種によっては2桁)が該当する欄をご確認ください。

● : 添付されています -: 添付されていません

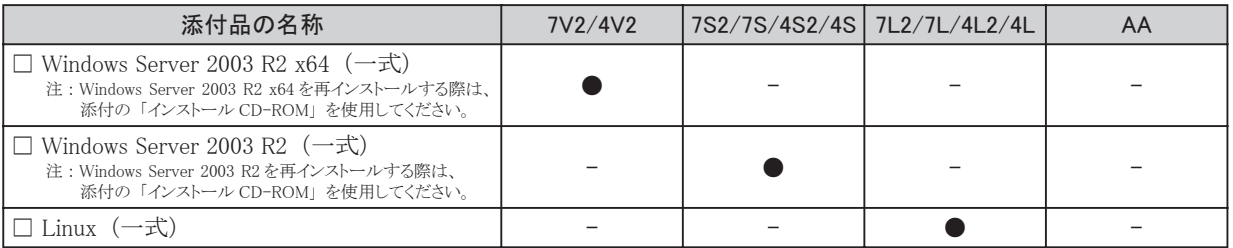

# **3** 梱包物を確認したら・・・・

#### ●本サーバを安全にお使いいただくために

本サーバをお使いになる前に、 添付の 『安全上のご注意』 をよくお読みになり、 理解された上で、 本サーバを お使いください。

その他、 添付されているドキュメントがある場合には、 本サーバを設置する前に、 必ずお読みください。

#### ●本サーバの設置

添付の 『はじめにお読みください』 をご覧ください。

Microsoft、 Windows、 Windows Server は、 米国 Microsoft Corporation の米国およびその他の国における登録商標または商標です。 Linux は、 Linus Torvalds 氏の米国およびその他の国における登録商標あるいは商標です。 その他の各製品名は、 各社の商標、 または登録商標です。 その他の各製品は、 各社の著作物です。

All Rights Reserved, Copyright© FUJITSU LIMITED 2006

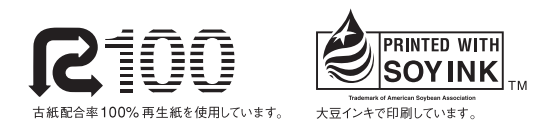